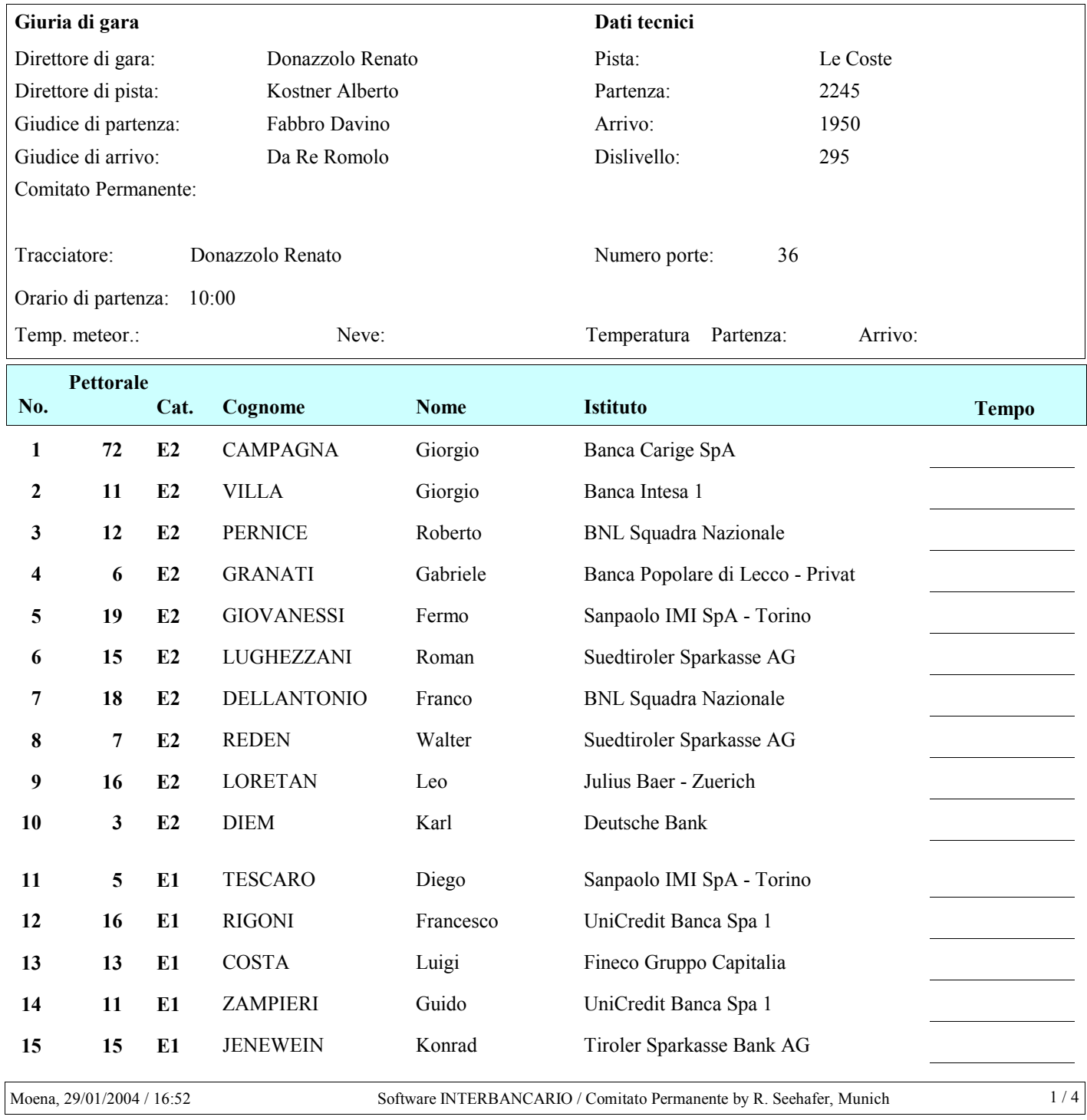

#### **Pettorale** Cat. No. Cognome **Nome Istituto Tempo** 16  $17$  $E1$ **GIACOBBI** Renato UniCredit Banca Spa 1  $17$  $\overline{3}$  $E1$ FILL. Paul Suedtiroler Sparkasse AG Suedtiroler Volksbank - Brixen **BERTINI** Arthur  $\overline{\mathbf{4}}$  $E1$ 18 **GEGENSCHATZ** 19 8  $E1$ Karl LGT Bank in Liechtenstein 20 6  $E1$ **WYRSCH** Reinhard Credit Suisse - Zuerich  $\boldsymbol{9}$ Erwin Suedtiroler Sparkasse AG  $21$  $D2$ **KNOLLEISEN**  $22$ 14  $D2$ **SCHMIDT** Eberhard Banca di Trento e Bolzano 1  $D2$ **FISCHER** Ruedi Julius Baer - Zuerich  $\mathbf 1$ 23 Carlo **BNL Squadra Nazionale** 24  $\overline{7}$  $D2$ **MIGLIA**  $\overline{2}$ 25  $D2$ **TURCI** Adamo UniCredit Banca Spa 1 12  $D2$ **MEUNIER** Jean Jacques Credit Agricole France - Paris 26 88  $D2$ **MARTINI** Silvano Gruppo Banco Popolare di Verona e Nova 27  $D2$ **MARAZINA** Roberto UniCredit Banca Spa 1  $\mathbf{3}$ 28 **SCHIAVINA** Giuseppe Banca Popolare di Lecco - Sede Lecco 29 11  $D2$ Michael Raiffeisenkasse Algund 8  $D2$ **LOCHMANN** 30 D<sub>1</sub> **MARCHI** Sergio UniCredit Banca Spa 1 31 11  $\overline{\mathbf{3}}$  $D1$ **MATHIEU Nuotela** Credit Suisse - Zuerich 32 **PESJAK Boris** Factor Banka - Liubliana 15  $D1$ 33  $\overline{2}$  $\mathbf{D1}$ 34 **PIATTI** Piercarlo Banca Popolare di Lecco - Sede Lecco 19 D<sub>1</sub> **PINCIGHER** Sergio Cassa Rurale di Pergine 35 Gerhard Volkskreditbank AG - Linz 36 10 D<sub>1</sub> **FLAUTNER**  $D1$ **DESFONDS** Alain Credit Agricole France - Paris 37  $\overline{7}$  $\mathbf{1}$  $D1$ **LAICH** Hansruedi Raiffeisenbank St. Gallen 38 **MATHIEU** Robert Credit Suisse - Zuerich 39 22  $D1$ Peter Raiffeisen-Landesbank Tirol  $\overline{\mathbf{4}}$  $D1$ **WALLNER** 40 Stefan Raiffeisenbank Mayrhofen **GREDLER** 41 8  $C<sub>2</sub>$ 42 13  $C<sub>2</sub>$ **HALLER** Klaus Tiroler Sparkasse Bank AG 16  $C<sub>2</sub>$ **ROFFLER** Anton Graubuendner Kantonalbank - Chur 43 44  $\overline{5}$  $C<sub>2</sub>$ **STAUDACHER** Klaus Hypo Tirol Bank - AG 9  $C<sub>2</sub>$ **FRAU** Giampaolo Banca Popolare di Vicenza - Vicenza 45 20 Raiffeisenbank Defereggental 46  $C<sub>2</sub>$ **BLASSNIG** Berthold

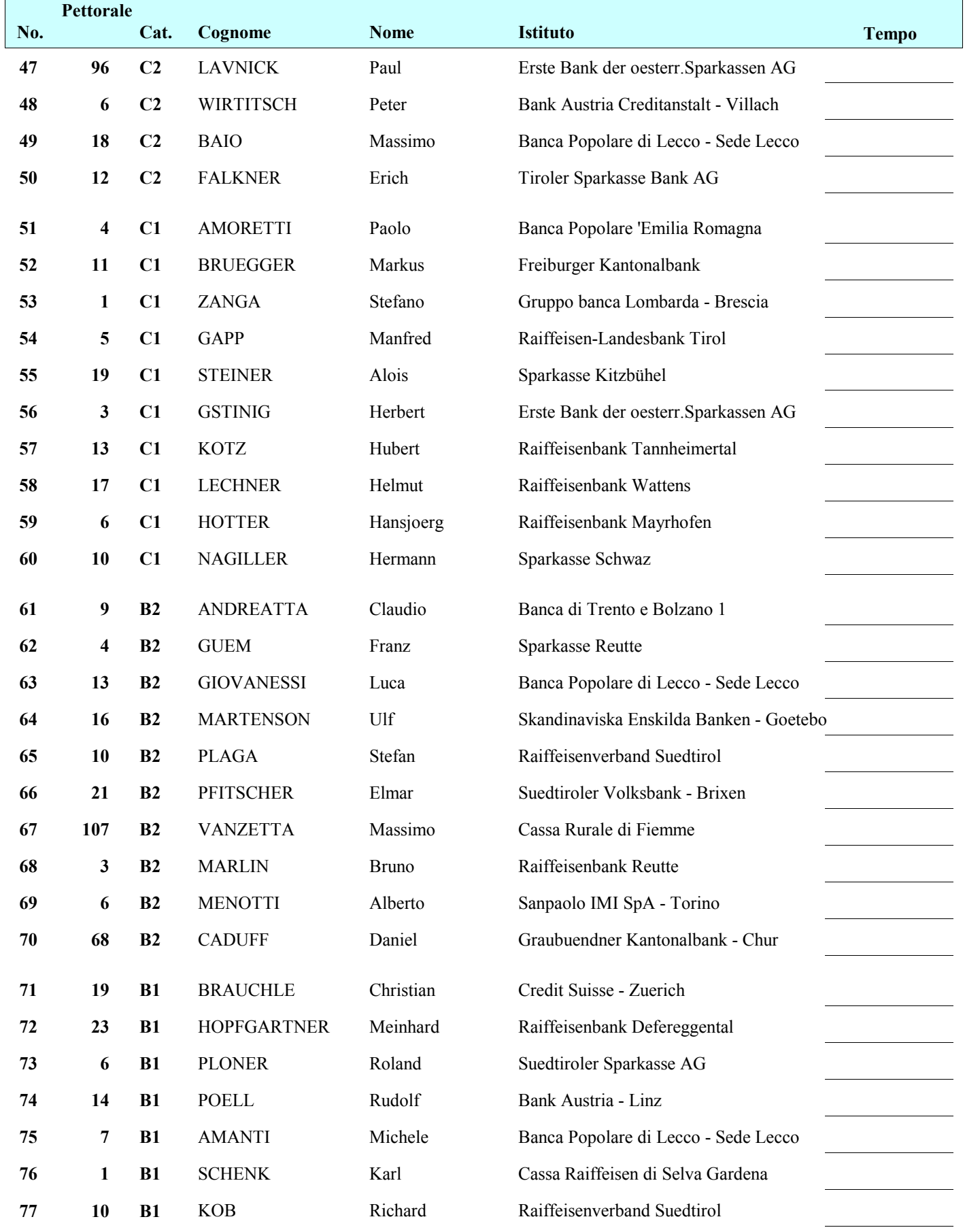

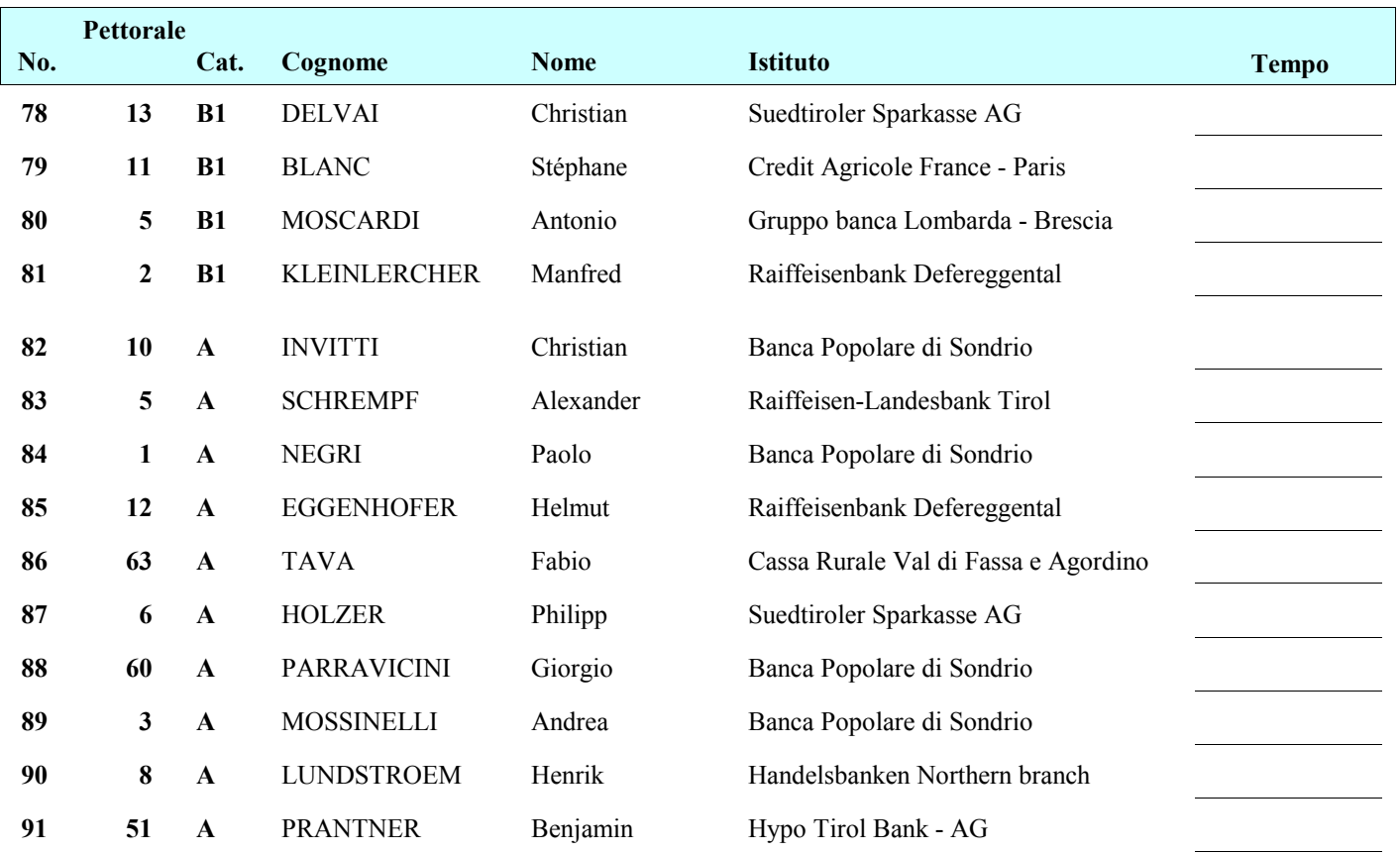